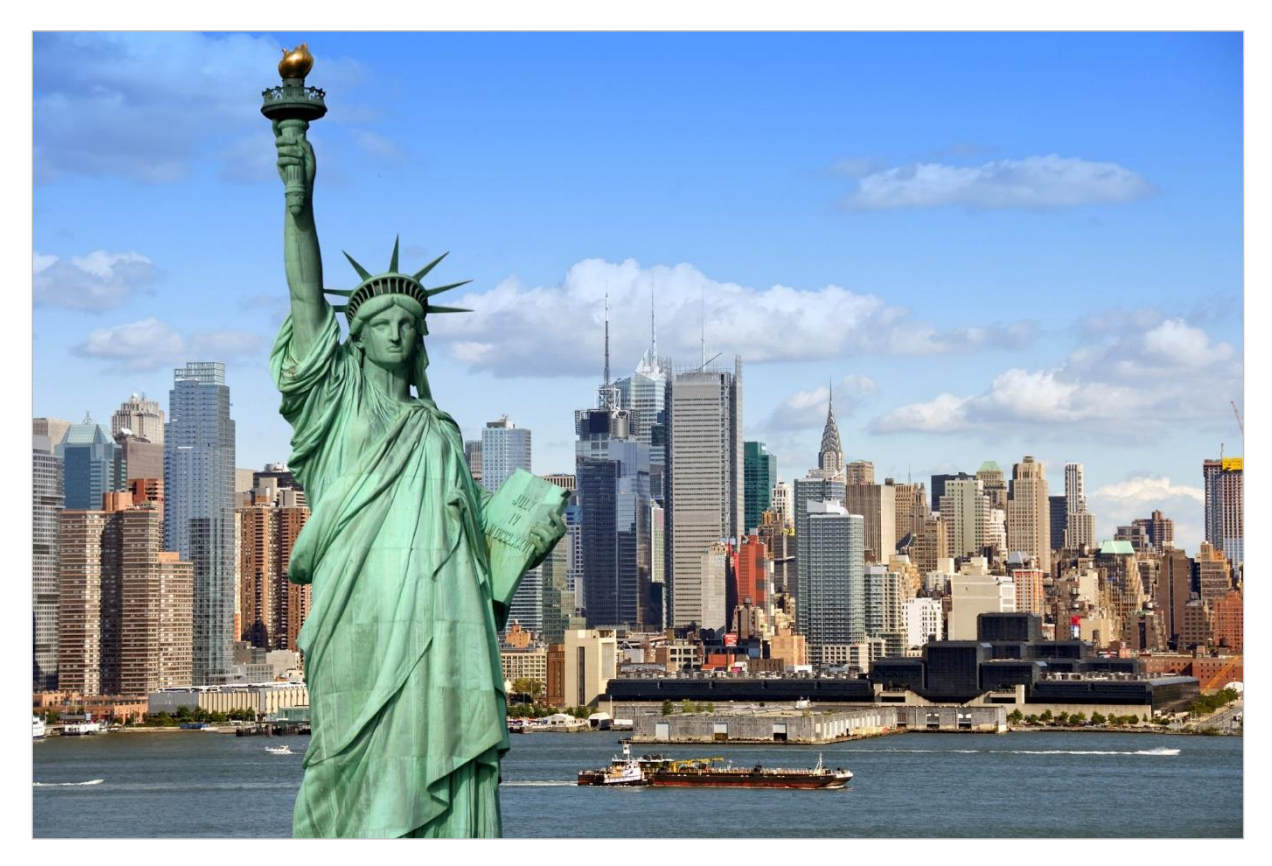

# Scripta | Les colonnes d'Hercule « mythologie »

▪ Statue de la Liberté

# □ Hercule | la force inextinguible

## **Mythologie grecque**

Les Colonnes d'Hercule est le nom donné, dans l'Antiquité classique, aux montagnes qui bordent le détroit de Gibraltar. Il s'agit du rocher de Gibraltar au nord, sur la rive européenne, et du mont Abyle, aujourd'hui djebel Musa, sur la rive marocaine. Pour les Romains, elles symbolisaient la frontière entre le monde civilisé (Mare nostrum) et un au-delà océanique inconnu et dangereux.

#### Dépasser les frontières connues

Les Colonnes d'Hercule sont les supports des armoiries de l'Espagne. Elles sont utilisées pour la première fois dans les armoiries du roi Charles Ier d'Espagne, connu sous le titre de Charles Quint, empereur des Romains. Elles portent sa devise personnelle « Plus ultra », version latine de la devise primitive « Plus oultre ».

## Exploration spatiale

Les missions Artémis mettent en œuvre des technologies avancées dans la préparation du retour sur la Lune ; structures au sol de lancement, fusée d'une puissance titanesque, vaisseau spatial Orion de nouvelle génération, station de support lunaire en orbite, module d'atterrissage lunaire et combinaisons spatiales pour l'espace sidéral.

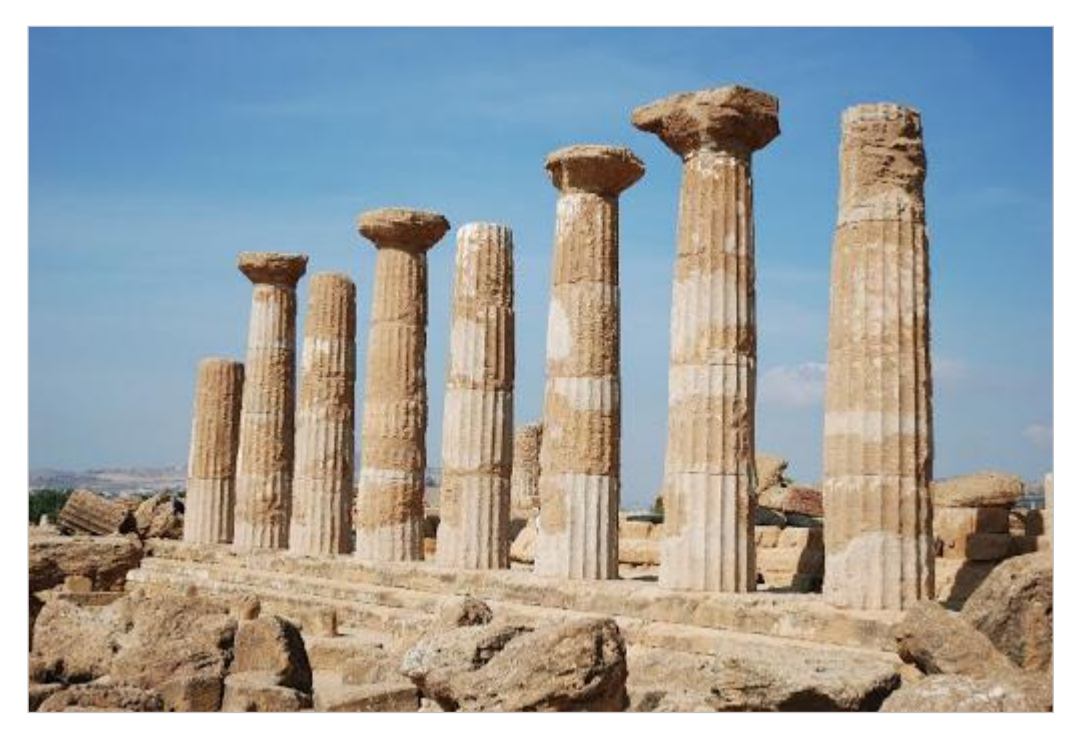

■ Temple d'Héraclès à Agrigente

#### **Présentation dynamique**

J'ai défini une typologie de présentation de l'information sous forme de pages web. Le premier type est la « Route des images » où défilent une vingtaine de vues. « Les colonnes d'Hercule » est le second type d'une simplicité évidente. L'information est groupée en colonnes qui présentent verticalement une succession d'images et de textes. Chaque image est nommée et un lien hypertexte ouvre cette image en plus grand format dans une nouvelle page du navigateur.

Au chargement de la page, seule la première image de chaque colonne est visible et fait office de couverture. Lorsqu'on clique sur cette image représentative on ouvre la colonne dans la page. On peut changer de colonne en cliquant sur une nouvelle image dans la frise en haut de la page.

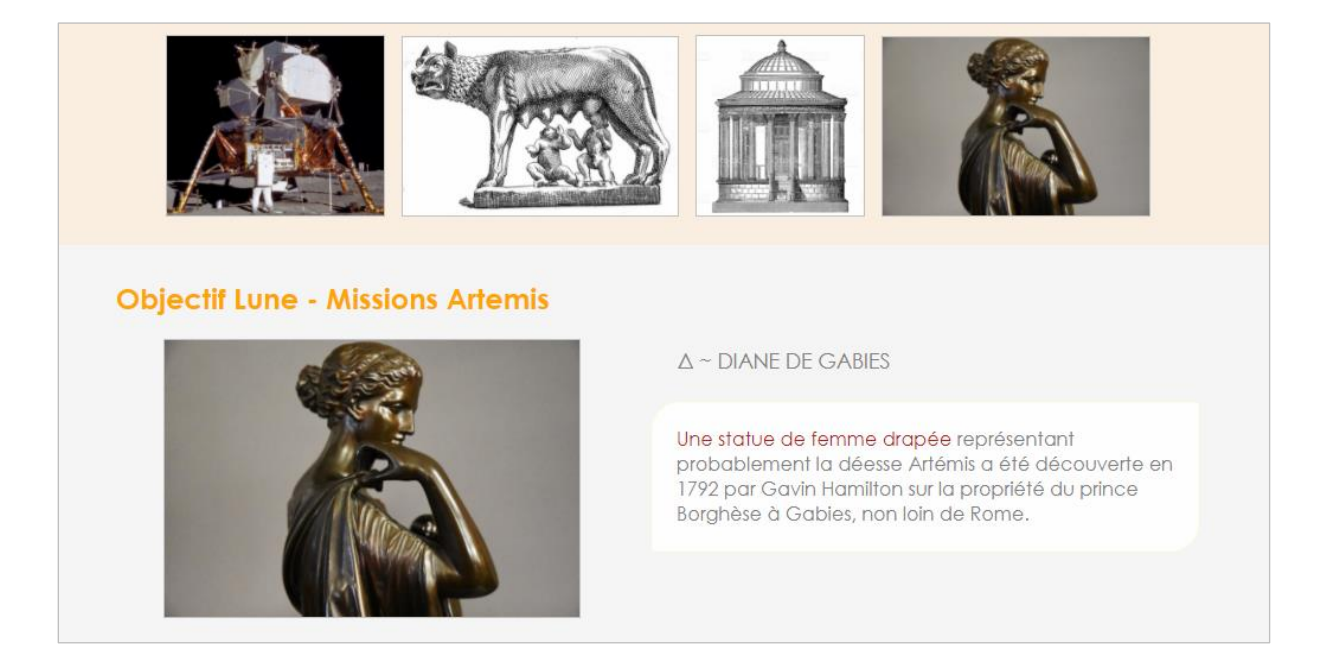